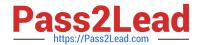

# JN0-740<sup>Q&As</sup>

ACX, Specialist (JNCIS-ACX)

## Pass Juniper JN0-740 Exam with 100% Guarantee

Free Download Real Questions & Answers PDF and VCE file from:

https://www.pass2lead.com/jn0-740.html

100% Passing Guarantee 100% Money Back Assurance

Following Questions and Answers are all new published by Juniper
Official Exam Center

- Instant Download After Purchase
- 100% Money Back Guarantee
- 365 Days Free Update
- 800,000+ Satisfied Customers

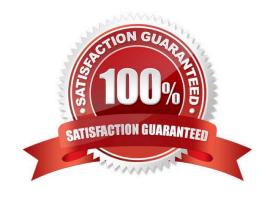

### https://www.pass2lead.com/jn0-740.html

#### 2023 Latest pass2lead JN0-740 PDF and VCE dumps Download

#### **QUESTION 1**

DNS zone transfers use TCP. DNS queries use UDP.

Which step would be needed before creating a policy that would block DNS zone transfers while allowing DNS queries to pass?

- A. Create a custom service using UDP port 53 as the source port.
- B. Create a custom service using TCP port 53 as the destination port.
- C. Do nothing, the pre-defined DNS service will work properly as defined.
- D. The predefined DNS service does not allow this type of configuration.

Correct Answer: B

#### **QUESTION 2**

What is the maximum number of custom proposals sent by a ScreenOS device when negotiating IKE Phase 1 or Phase 2?

- A. 2
- B. 3
- C. 4
- D. 6

Correct Answer: C

#### **QUESTION 3**

Which command is used to avoid IP Fragmentation when configuring IPSec on a NetScreen device?

- A. set flow
- B. set tcp-mss flow
- C. set flow tcp-mss
- D. set mss-flow size

Correct Answer: C

#### **QUESTION 4**

What is required to support policy-based NAT when using route-based VPNs?

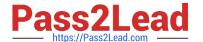

- A. Policy defined for VPN traffic.
- B. Tunnel interface must be unnumbered.
- C. Tunnel interface must have an IP address.
- D. Tunnel interface must have a custom zone assigned.

Correct Answer: C

#### **QUESTION 5**

#### -- Exhibit -

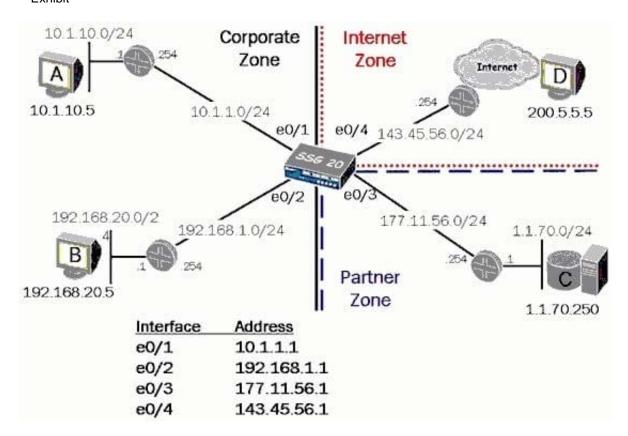

-- Exhibit -Click the Exhibit button.

In the exhibit, what is the correct address book entry for host C?

- A. set address C 1.1.70.250/32
- B. set address Partner C 1.1.70.250
- C. set address Partner 1.1.70.250/32
- D. set address Partner C 1.1.70.250/32

Correct Answer: D

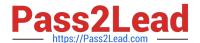

#### **QUESTION 6**

-- Exhibit --- Exhibit -Click the Exhibit button. In the exhibit, which two network addresses could appear in the remote proxy-ID for the SSG 550 during

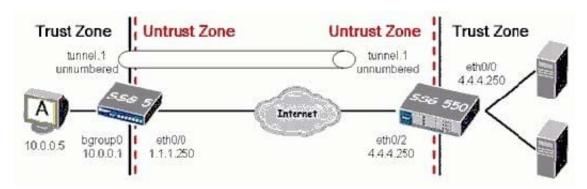

the IKE phase two exchange? (Choose two.)

A. 1.1.1.250

B. 10.0.0.0/8

C. 20.0.0.0/8

D. 10.0.0.5/32

Correct Answer: BD

#### **QUESTION 7**

HMAC is used for what purpose?

A. Integrity

B. Authority

C. Capacity

D. Confidentiality

E. Authentication

Correct Answer: E

#### **QUESTION 8**

When changes are made to the running config during a WebUI management session, to what external hardware component can the changes be saved?

A. FTP server

B. TFTP server

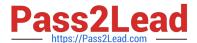

https://www.pass2lead.com/jn0-740.html 2023 Latest pass2lead JN0-740 PDF and VCE dumps Download

| C. PC local disk                                                                                                    |
|----------------------------------------------------------------------------------------------------|
| D. Compact Flash Card                                                                                                    |
| Correct Answer: C                                                                                                    |
|                                                                                                    |
| QUESTION 9                                                                                                    |
| By default, where are changes stored when a save command is issued from the CLI during a management session?                    |
| A. NVRAM                                                                                                    |
| B. internal flash                                                                                                    |
| C. PCMCIA card                                                                                                    |
| D. Compact Flash Card                                                                                                    |
| Correct Answer: B                                                                                                    |
|                                                                                                    |
| QUESTION 10                                                                                                    |
| What needs to be configured during phase 2 of a route-based VPN, that does not have to be configured during a policy-based VPN? |
| A. Proxy-id                                                                                                    |
| B. Tunnel-binding                                                                                                    |
| C. Transport mode                                                                                                    |
| D. Replay protection                                                                                                    |
| E. Custom proposals                                                                                                    |
| Correct Answer: B                                                                                                    |
|                                                                                                    |
| QUESTION 11                                                                                                    |
| Which ScreenOS CLI command would be useful for troubleshooting a policy deny?                                                   |
| A. get flow debug                                                                                                    |
| B. debug flow basic                                                                                                    |
| C. exec flow analysis                                                                                                    |
| D. debug session basic                                                                                                    |
| Correct Answer: B                                                                                                    |

### https://www.pass2lead.com/jn0-740.html

#### **QUESTION 12**

Which two options allow proper configuration of NAT-dst? (Choose two.)

- A. the default address book entry of "any" in the internal zone
- B. the default address book entry of "any" in the external zone
- C. an address book entry for the address to be translated in the internal zone
- D. a static route to the appropriate subnet using a private interface as the outbound interface

Correct Answer: CD

#### **QUESTION 13**

Assuming factory default settings, which statement describes the minimum requirements for WebUI management access?

A. Connect a PC addressed on the 192.168.1.0 subnet to any interface, open a browser and access

192.168.1.1

- B. Terminate the bootup sequence from the console device, open a browser on the console device and access 192.168.1.1
- C. Connect a PC addressed on the 192.168.1.0 subnet to the product-specific interface for the device, open a browser and access 192.168.1.1
- D. Using the CLI, define an IP address on a physical interface, connect a PC to the interface and open a browser to the interface address.

Correct Answer: C

#### **QUESTION 14**

Which process describes how an addressed physical interface is moved into a Layer 2 zone?

- A. Place the required interface into the VLAN zone.
- B. Place the required interface into L2 zones such as V1-Trust, V1-Untrust
- C. Remove the interface from the L3 zone such as Trust and place it into an L2 zone such as V1-Trust
- D. Remove the address from the interface, remove the interface from the L3 zone, and then place interface in the L2 zone.

Correct Answer: D

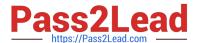

#### **QUESTION 15**

-- Exhibit -

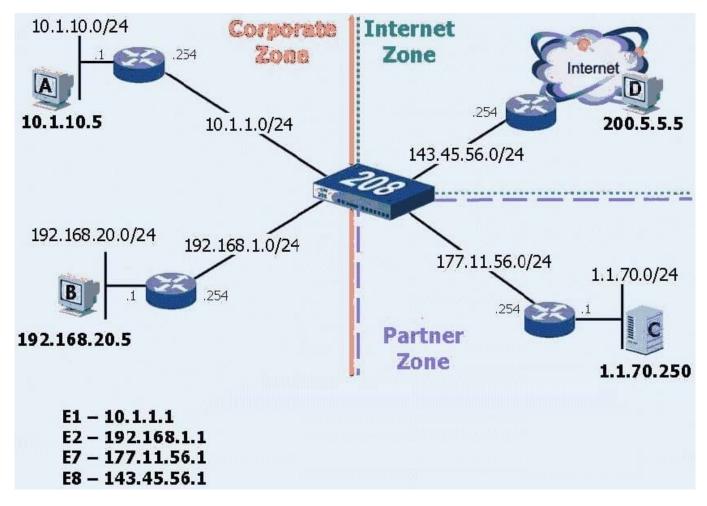

-- Exhibit -Click the Exhibit button to view the exhibit.

Review the exhibit. What would be the best routing command to allow host A to communicate with host B?

(Assume a route from the 208 to Host A\\'s subnet already exists.)

A. set route0.0.0.0/0 int e2 gateway 192.168.1.254

B. set route 192.168.20.0 interface e1 gateway 192.168.1.254

C. configure route192.168.20.0/24 gateway 192.168.1.254 int e2

D. set route 192.168.20.0/24 interface e2 gateway 192.168.1.254

Correct Answer: D

JN0-740 Practice Test

JN0-740 Exam Questions

JN0-740 Braindumps